# **4 Web Map Service**

## **4.1.1. Introdução**

O WMS é um dos Web Services definido pelo Consórcio Open GIS (OGC). Este conjunto de OGC Web Services (OWS) é composto principalmente por três tipos de serviço de acesso a informações georreferenciadas: Web Map Server (WMS), Web Coverage Server (WCS) e Web Feature Server (WFS). Existem outros serviços como o GeoParser e GeoCoder. A Figura 9 mostra a relação entre estes serviços, além de algumas (não todas) as operações definidas.

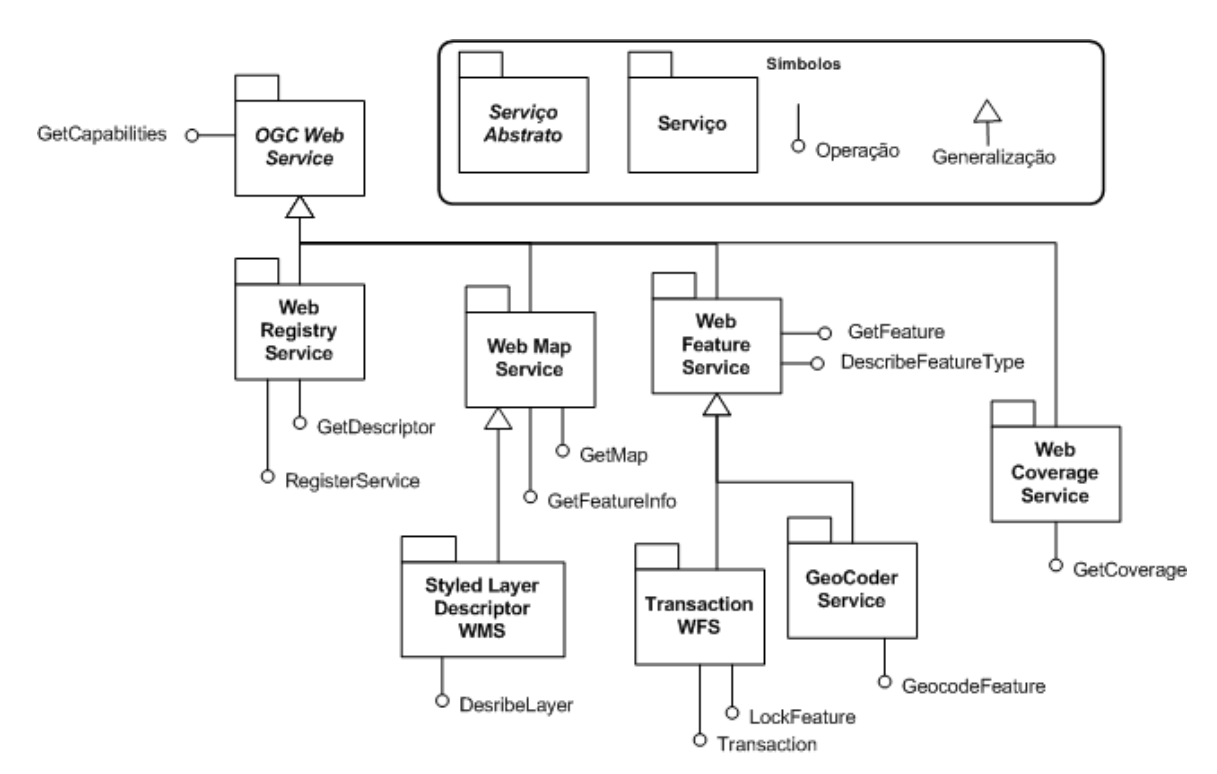

**Figura 9 - Diagrama de Arquitetura dos OGC Web Services[11]** 

O padrão WMS especifica como o cliente deve requisitar as informações para o servidor e como este deve responder ao cliente. Para esta comunicação são

definidas três operações, onde duas devem necessariamente ser implementadas e uma é opcional em qualquer implementação de WMS.

 **GetCapabilities** (obrigatório). Obtém informações sobre o serviço propriamente dito e sobre as informações geoespaciais.

 **GetMap** (obrigatório). Obtém o mapa com os parâmetros geoespaciais e dimensionais bem definidos.

 **GetFeatureInfo** (opcional). Requisita informações associadas a uma região específica do mapa.

 Um navegador de Internet padrão pode requisitar informações de um servidor WMS, usando as operações definidas, apenas submetendo parâmetros através de URLs. Usando o "GetMapa", o cliente pode escolher quais *layers* serão exibidos, em qual estilo ("Style"), em qual sistema de projeção de coordenadas ("Spatial Reference System", ou SRS), etc. Se o mapa aceitar consultas, através do "GetFeatureInfo", o cliente pode requisitar as informações associadas a uma região específica do mapa.

Este trabalho trata da implementação do servidor WMS versão 1.1.1. Maiores detalhes pedem ser encontrados em [10].

## **4.1.2. Elementos Básicos do Serviço**

## **4.1.2.1. Número de versão e negociação**

O número de versão é formado por três inteiros positivos, separados por pontos, na forma "x.y.z", onde "y" e "z" nunca vão exceder 99. O número de versão aparece em pelo menos dois lugares: no arquivo XML de metainformações, onde está a descrição do serviço e na lista de parâmetros onde o cliente requer serviços.

Cliente e servidor podem implementar várias versões do padrão WMS. Para estabelecer o serviço entre o cliente e o servidor, ambos devem implementar pelo menos uma mesma versão do serviço. Assim, deve haver antes uma negociação do número da versão. O cliente envia uma requisição ao servidor, contendo um número de versão. A partir daí, a negociação começa:

- Se o servidor implementa a versão, ele deve retornar uma resposta contendo esta versão.
- Se a versão requisitada for desconhecida pelo servidor, ele deve retornar a maior versão menor que a requisitada.
- Se o cliente requisita uma versão menor que todas as implementadas pelo servidor, ele deve retornar a menor versão que ele implementa.
- Se o cliente não implementa a versão retornada pelo servidor, ele deve encerrar a comunicação ou enviar uma nova requisição com uma nova versão que o cliente entenda, mas que é menor ou igual à retornada pelo servidor (se o servidor respondeu com uma versão menor).
- Se o servidor respondeu com uma versão maior (porque a versão requisitada é menor que todas as versões implementadas pelo servidor) e o cliente não entende a versão, ele deve fazer uma nova requisição com uma versão maior que a enviada pelo servidor.

O processo se repete até que uma versão comum a ambos é atingida ou até que o cliente determine que não pode estabelecer o serviço com o servidor em particular.

**Exemplo**: Considere um servidor que entenda as versões 1, 2, 4, 5 e 8 e um cliente que entenda as versões 1, 3, 4, 6 e 7. O cliente requisita a versão 7. O servidor responde com a versão 5. O cliente requisita a versão 4. O servidor responde com a versão 4 que é entendida pelo cliente e a negociação é bem sucedida.

# **4.1.2.2. Regras gerais de comunicação via HTTP**

Um serviço WMS pode ser estabelecido sobre o protocolo HTTP. Para isto, cada URL deve seguir as especificações padrão do protocolo HTTP e somente os parâmetros devem obedecer ao protocolo estabelecido para cada operação do serviço WMS.

O protocolo HTTP suporta dois métodos de requisição: GET e POST. A versão 1.1.1 do WMS somente suporta o método GET. A resposta deve ser acompanhada pelo tipo MIME apropriado para o objeto. Maiores detalhes podem ser encontrados em [10].

# **4.1.2.3. Regras de requisição de parâmetros**

Nomes de parâmetros não devem ser *case-sensitive*, mas os valores sim. A ordem em que os parâmetros se apresentam não é relevante. Para o caso de haver mais de um parâmetro, eles deveram ser separados por vírgulas. Duas vírgulas consecutivas (",,") denotam que a lista está vazia.

# **4.1.2.4. Parâmetros comuns de requisição**

## **VERSION**

Este parâmetro especifica o número da versão, como descrito na seção 4.1.2.1.

### **REQUEST**

Indica qual operação do serviço está sendo invocada. O valor deve ser um dos serviços suportados pelo WMS.

### **FORMAT**

Este parâmetro especifica o formato de saída da operação.

#### **EXCEPTIONS**

Formato no qual o erro é reportado.

### **SPATIAL REFERENCE SYSTEM (SRS)**

O sistema de referência espacial (SRS) é um parâmetro textual que indica qual sistema de codificação de referência de coordenadas horizontais. Esta especificação indica dois namespaces: **EPSG** e **AUTO**.

- Namespace EPSG: Este namespace usa a tabela do European Petroleum Survey Group (EPSG) [25], que define identificadores numéricos para as projeções mais comuns e associa projeções ou metadados de coordenadas para cada identificador.
- Namespace AUTO: Usado para projeções "automáticas", ou seja, para a classe de projeções que inclui um centro de projeções arbitrárias. O SRS especifica a projeção com o prefixo "AUTO", um identificador numérico do EPSG, indicando quais unidades devem ser usadas no *bounding box* e valores para a latitude e longitude centrais em graus: AUTO:auto\_proj\_id,epsg\_units\_id,lon0,lat0. Identificadores válidos de projeções podem ser encontrados no Anexo E de [10]. Por exemplo, um servidor indica que suporta uma Auto projeção Ortográfica, incluindo o elemento "<SRS>AUTO:42003</SRS>" no XML de Capabilities. Um cliente pode gerar uma requisição GetMap nesta projeção, com a *bounding box* em metros, centrada em 100 graus Oeste de longitude e 45 graus Norte de latitude usando o parâmetro "SRS=AUTO:42003,9001,- 100,45".
- SRS indefinido (NONE): Para o caso do sistema de referência espacial se indefinido.

### **BOUNDING BOX (BBOX)**

Consiste de quatro números que indicam o X máximo, Y máximo, X mínimo e Y mínimo do retângulo que conterá o mapa. Estes números são expressos nas unidades do SRS especificado. Caso a requisição contenha um BBox inválido, o servidor deve levantar uma exceção.

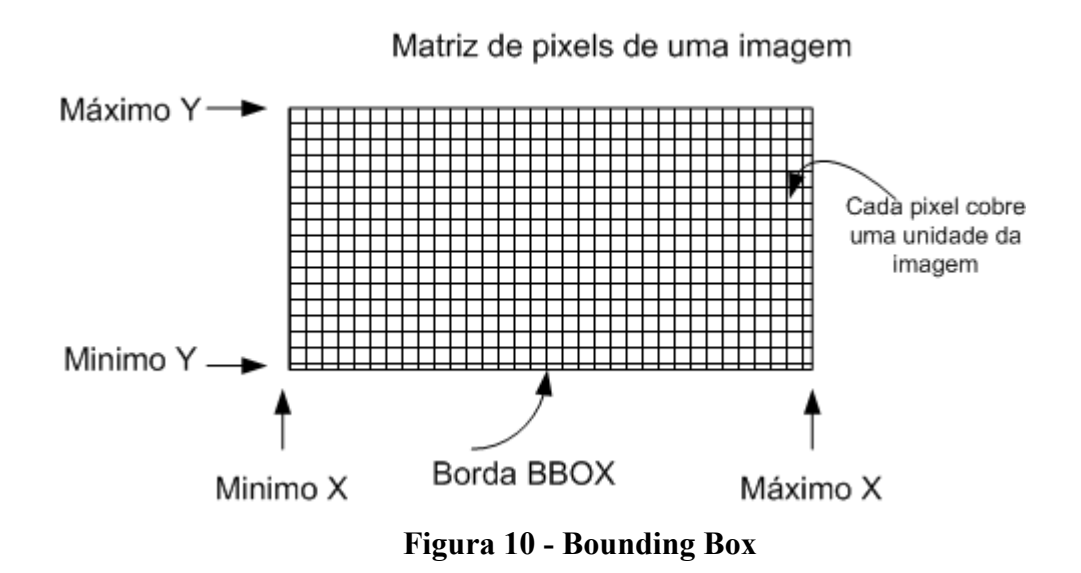

### **TIME**

Este campo se destina a informações temporais sobre os dados geográficos, usado, por exemplo, em mapas de clima gerados a cada hora.

#### **ELEVATION**

Campo destinado à descrição da elevação de determinada informação, usado, por exemplo, nas concentrações de ozônio nas diferentes altitudes da atmosfera.

Maiores informações sobre parâmetros comuns ao serviço podem ser encontradas em [10].

## **4.1.2.5. Resultado do Serviço**

O valor retornado na requisição do serviço deve ser o correspondente ao requerido no parâmetro FORMAT. No ambiente de HTTP, o *Content-type header* da resposta deve ser o tipo MIME especificado na requisição.

## **4.1.2.6. Exceções no Serviço**

O serviço pode indicar exceções do protocolo, no caso de uma URL mal formada por exemplo, ou exceções do serviço WMS. Estas exceções devem seguir o formato próprio, definido pelo DTD XML no Anexo 8.2.

## **4.1.3. Operações do Web Map Service**

As três operações definidas para o Web Map Service são GetCapabilities, GetMap e GetFeatureInfo. Esta seção especifica a implementação e uso destas operações no protocolo HTTP.

## **4.1.3.1. GetCapabilities**

Esta é uma operação requerida em um servidor WMS. Ela se destina a disponibilizar para o cliente as informações sobre os mapas disponíveis e sobre o serviço propriamente dito.

Os elementos da requisição GetCapabilities estão definidos na seção de Elementos Básicos do Serviço. Quando um cliente submeter uma requisição a um servidor WMS, o qual pode implementar outros OGC Web Services, é necessário que o cliente indique que está solicitando um serviço WMS em particular. Assim, o valor do parâmetro SERVICE da requisição deve ser "WMS" como indicado na tabela abaixo.

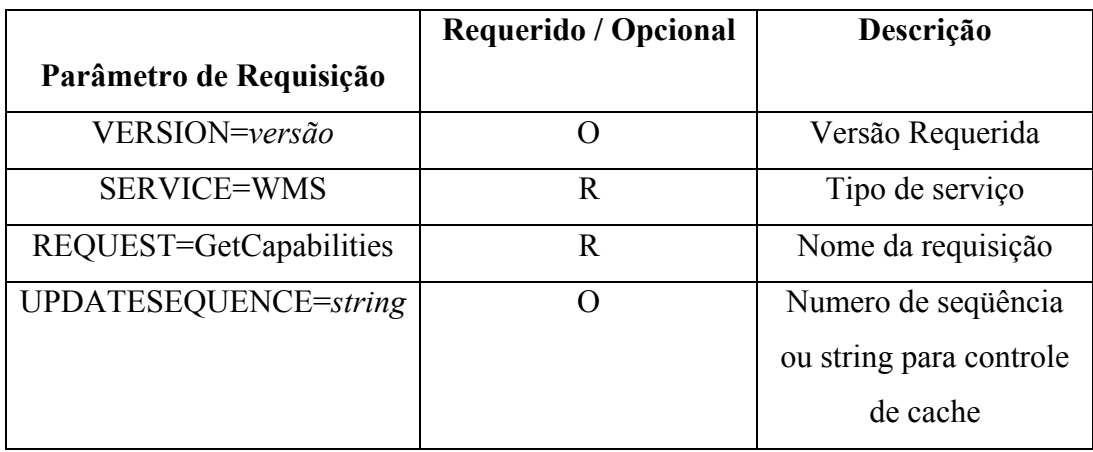

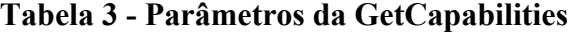

# **4.1.3.1.1. Parâmetros de GetCapabilities**

### **VERSION**

O parâmetro VERSION está especificado na seção de Elementos Básicos do Serviço.

## **SERVICE**

Este parâmetro obrigatório indica quais dos serviços possíveis está sendo invocado. Este parâmetro permite que uma mesma URL disponibilize diferentes OGC Web Services. No caso particular da implementação do serviço WMS, o valor do parâmetro SERVICE deve ser "WMS".

#### **REQUEST**

Este parâmetro obrigatório está definido na seção Elementos Básicos do Serviço. Para invocar a operação GetCapabilities, o valor do parâmetro em questão deve ser "GetCapabilities".

## **UPDATESEQUENCE**

Este parâmetro opcional serve para manter a consistência da cache. Quando presente, este valor deve ser incrementado quando houver mudanças no serviço (por exemplo um novo mapa ser adicionado).

## **4.1.3.1.2. Resposta de GetCapabilities**

Esta seção mostra como deve ser a resposta da operação GetCapabilities. Basicamente, ela é composta por um arquivo no padrão *Extensible Markup Language* (XML) cuja estrutura é definida pelo *Document Type Definition* (DTD) no anexo 8.1.

Ela é composta por diversos elementos e os mais importantes serão descritos a seguir.

#### **Name vs. Title**

Os dois parâmetros, <Name> e <Title>, podem pertencer a um único elemento ou a um conjunto de elementos. Tipicamente, o valor do atributo <NAME> é uma palavra simples, usada para comunicação entre máquinas enquanto <Title> é uma informação para as pessoas que usam o serviço. Por exemplo, um dado pode ter o <Title> "Máxima Temperatura Atmosférica" e o  $<$ NAME $>$  "ATMAX".

#### **Metadados Gerais do Serviço**

A primeira parte das informações da resposta da operação, descrita em XML, é o <Service> que descreve as metainformações do serviço como um todo. Ele inclui nome (<NAME>), título (<Title>) e a URL do servidor WMS. Opcionalmente ela pode incluir resumo, palavras-chave, informações para contato, preço, restrições de acesso.

No caso do Web Map Service, <NAME> deve ter o valor "OGC:WMS". <Title> deve ser breve mas ter um nome descritivo o suficiente para diferenciá-lo de outros servidores, em um menu.

### **A metainformação Capability**

O elemento <Capability> indica quais são as operações suportadas pela instância do serviço, os formatos de saída para estas operações e a URL prefixo para cada uma delas. O DTD que valida o XML de resposta inclui validação para

outros protocolos além do HTTP e métodos de requisição além do HTTP GET, mas até a versão 1.1.1, somente o HTTP GET é suportado.

Um exemplo de requisição GetCapabilities pode ser o seguinte: "**http://menzel.tecgraf.pucrio.br:8080/marcWMS/wms?SERVICE=WMS&R EQUEST=GetCapabilities&VERSION=1.1.1"**

Uma resposta válida para esta requisição é dada em 8.3

## **4.1.3.1.2.1.** *Layers*

Uma das partes mais importantes da operação GetCapabilities é definida pelo elemento <Layer>.

Cada *layer* disponível é anunciado por um elemento <Layer> no arquivo XML de Capabilites. Um único pai pode incluir um número qualquer de *layers* que podem ser hierarquicamente dependentes. Uma propriedade definida para um pai pode ser herdada pelos filhos que ele carrega. O filho pode redefinir a propriedade herdada do pai.

O servidor deve definir pelo menos um <Layer> para cada mapa oferecido. A seguir, serão definidos os campos que compõem o campo <Layer>.

#### **Title**

O <Title> é requerido para todos os *layers*. É uma cadeia de caracteres, com semântica para os usuários humanos, para representações em um menu. Este campo não é herdado pelos *layers* filhos.

#### **Name**

Se um *layer* possui <Name>, então o mapa do *layer* pode ser requisitado usando o valor deste elemento na requisição GetMap. Se o *layer* possuir somente <Title>, mas não o elemento <Name>, então este *layer* é somente um título para a categoria de todos os *layers* filhos que ele possui. O servidor de mapas que

disponibiliza <Name> para um *layer*, deve ser capaz de suportar a requisição deste mapa no parâmetro *LAYERS* do GetMap.

O elemento <Name> não é herdado pelos *layers* filhos.

## **Resumo e Palavras-chave**

Opcionalmente, o *layer* pode conter um resumo (<Abstract>) e uma lista de palavras-chave (<KeywordList>). O resumo é uma descrição narrativa do *layer*. A lista de palavras-chave é uma lista que pode conter zero ou mais palavras relacionadas ao tema do *layer*.

O resumo e as palavras-chave não são herdados pelos *layers* filhos.

### **Style**

Zero ou mais estilos podem ser disponibilizados para um *layer*, ou coleção de *layers*, usando o elemento <Style>, o qual deve possuir os elementos <Name> e <Title>. Se um único estilo for definido, ele será conhecido como estilo "default" e não precisa ser anunciado pelo servidor.

O estilo pode conter outros elementos, como <Abstract> e <legendURL>, que contém a localização da imagem da legenda do mapa apropriada para o estilo. O elemento <Format> em <LegendURL> indica o tipo MIME do logo da imagem e os atributos *width* e *height* que indicam o tamanho da imagem em pixels. Outros elementos do campo <Style> podem ser inseridos, de acordo com o DTD XML do anexo A.1 de [10].

Definições de <Style> são herdadas pelos *layers* filhos. Se um filho redefinir um estilo, ele deve fazê-lo usando um nome diferente do usado pelo herdado.

### **SRS**

Cada *layer* está disponível em um ou mais sistemas de referências espaciais (SRS) ou em um SRS indefinido (vide seção 4.1.2.4).

Cada *layer* deve conter pelo menos um elemento <SRS> que é declarado explicitamente ou herdados de um pai.

#### **LatLonBoundingBox**

Cada *layer* deve ter exatamente um elemento <LatLonBoundingBox> que é declarado explicitamente ou é herdado do pai. *LatLonBoundingBox* define o retângulo mínimo que limita o mapa no SRS EPSG:4326 (maiores detalhes na seção 1.1.4 ou em [10]). Os atributos *minx, miny, maxxx maxy* do *LatLonBoundingBox* definem os ângulos e as bordas deste retângulo.

#### **BoundingBox**

Os *layers* podem ter zero ou mais elementos <BoundingBox> que são definidos explicitamente ou herdados do pai. O <BoundingBox> define o retângulo mínimo no SRS definido.

A relação entre o <BoundingBox>, o <LatLonBoundingBox> e o BBox definido na seção de Elementos Básicos do Serviço é a seguinte: O BoundingBox e o LatLonBoundingBox especificam o retângulo mínimo de visualização do *layer* como um todo, enquanto o parâmetro BBox especifica a área retangular do mapa que deve ser mostrada.

### **ScaleHint**

*Layers* podem incluir o elemento <ScaleHint> que sugere a escala mínima e máxima escala para exibição do mapa. A utilização deste parâmetro é importante pois os clientes do serviço podem visualizar as informações em diversos tamanhos e diversas resoluções.

<ScaleHint> é herdado pelos filhos mas cada filho pode fazer sua redefinição.

#### **Dimensão e extensão**

Os elementos <Dimension> e <Extent> incluem metainformações para dados multidimensionais. Estes elementos são herdados dos *layers* pais

#### **MetadataURL**

Um Map Server deve disponibilizar um ou mais elementos <MetadataURL> para oferecer metadados padronizados e detalhados sobre os dados do *layer*.

<MetadataURL> não são herdados pelos *layers* filhos.

#### **Attribution**

O elemento opcional <Attribution> provê uma forma de identificar a estrutura física *(source)* do conjunto de dados do mapa, usado no *layer* ou numa coleção de *layers*. <Attribution> possui alguns elementos: <OnlineResource> indica a URL do provedor de dados; <Title> é a string para entendimento humano que nomeia o provedor de dados; <LogoURL> indica a URL da imagem logo.

O valor de <Attribution> é herdado pelos *layers* filhos.

### **Identifier e AuthorityURL**

Um Map Server pode ter zero ou mais elementos <Identifier> para listar números de ID ou rótulos definidos por uma autoridade particular. <AuthorityURL> contém o <OnlineResource> que indica a URL do documento que defini os IDs ou valores de identificação.

Um exemplo de circunstância onde os elementos <Identifier> e <AuthorityURL> são importantes é quando a entidade é classificada por algum órgão e esta classificação possui uma tabela ou legenda bem definida. Um exemplo prático é a classificação de solos. Os dados da base podem seguir a classificação de um órgão governamental. Com o <Identifier> e <AuthorityURL> é possível apontar o identificador dado pelo classificador e a referência para este órgão governamental.

O valor de <AuthorityURL> é herdado pelos *layers* filhos

### **FeatureListURL**

Um Map Server pode usar o <FeatureListURL> para indicar a lista dos elementos representados no *layers*.

O valor de <FeatureListURL> não é herdado pelos *layers* filhos.

## **DataURL**

Um Map Server pode usar o <DataURL> para oferecer mais informações sobre os dados representados por um *layer*.

O valor de <DataURL> não é herdado pelos *layers* filhos.

### **Atributos do** *Layer*

Um <Layer> pode ter zero ou mais das seguintes características: *queryable*, *cascaded*, *opaque*, *noSubsets*, *fixedWidth*, *fixedHeight*. Todas são opcionais e tem valor padrão 0 (zero).

A Tabela 4 descreve cada possível valor.

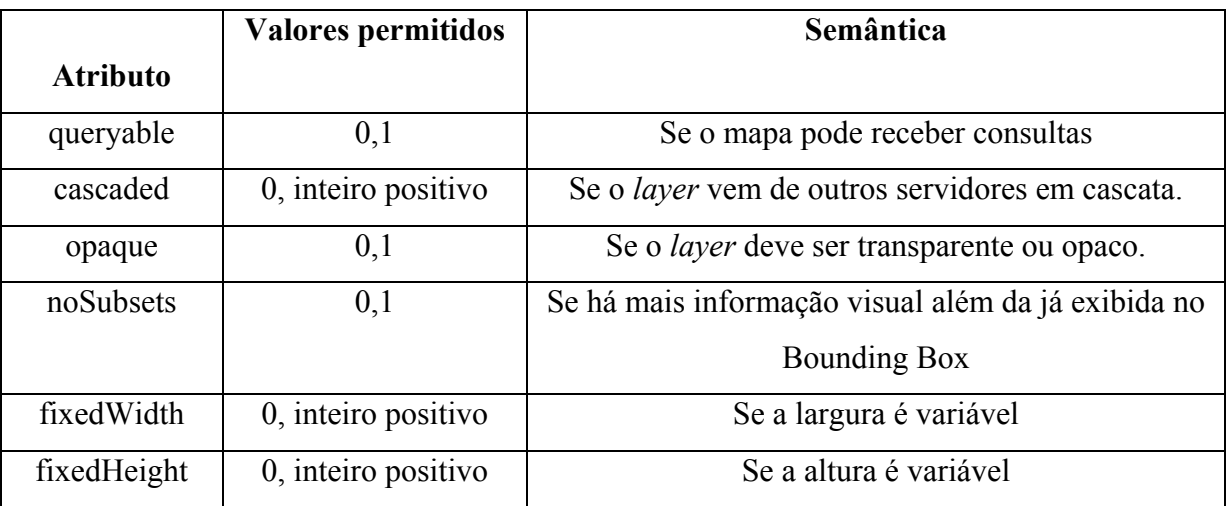

### **Tabela 4 - Atributos do** *Layer*

## **4.1.3.2. GetMap**

A operação GetMap é responsável por produzir um mapa. Ao receber uma requisição GetMap, o servidor deve satisfazer a requisição ou levantar uma exceção.

Esta operação pode ser implementada, assim como a GetCapabilities, codificada em parâmetros de uma URL, usando a operação HTTP GET.

A implementação desta operação é obrigatória para o serviço WMS.

## **4.1.3.2.1. Parâmetros de Requisição**

## **VERSION**

O parâmetro VERSION é obrigatório e é especificado na seção de "Elementos Básicos do Serviço".

#### **REQUEST**

O parâmetro REQUEST é obrigatório e é especificado na seção de "Elementos Básicos do Serviço". Para a esta operação, o valor deste parâmetro deve ser "GetMap".

### *LAYERS*

O parâmetro obrigatório *LAYERS* lista o(s) *layer*(s) que devem ser retornados pelo servidor, mediante uma requisição GetMap.

### **STYLES**

O parâmetro obrigatório STYLES indica qual é o estilo de exibição para cada *layer* requisitado.

A relação entre os estilos é os *layers* é de um-para-um.

## **SRS**

SRS é um parâmetro obrigatório e indica o sistema de referências espaciais aplicado nos valores do parâmetro BBOX. O parâmetro SRS é discutido na seção "Elementos Básicos do Serviço".

O valor do SRS aplica-se a todos os *layers* da requisição.

#### **BBOX**

O parâmetro obrigatório BBOX permite ao cliente requisitar um Bounding Box particular ao servidor. Bounding Box é definido na seção "Elementos Básicos do Serviço".

### **FORMAT**

O parâmetro FORMAT é obrigatório e indica o formato desejado para resposta à requisição. Este parâmetro é discutido na seção "Elementos Básicos do Serviço".

Os formatos permitidos são figuras e elementos gráficos. Os formatos de figuras mais comuns são Graphics Interchange Format (GIF), Portable Network Graphics (PNG) e Joint Photographics Expert Group (JPEG). Os formatos de elementos gráficos são menos usados e alguns dos suportados são Scalable Vector Graphics (SVG) e Web Computer Graphics Metafile (WebCGM)

#### **WIDTH**, **HEIGHT**

Os parâmetros obrigatórios WIDTH e HEIGHT especificam o tamanho em número inteiro de pixels da imagem do mapa. O HEIGHT especifica a altura e o WIDTH a largura, ambos aplicados ao parâmetro BBOX.

### **TRANSPARENT**

Usado opcionalmente, o parâmetro TRANSPARENT especifica se o "fundo" do mapa deve ser transparente ou não.

A capacidade das figuras serem transparentes permite diferentes mapas serem sobrepostos uns aos outros, produzindo um mapa composto.

Até a especificação da versão 1.1.1 do padrão WMS, somente o formato GIF suportava transparência e é comumente aceito pela maioria dos clientes Web. PNG aceita transparência mas tem sua visualização muito pobre pelos visualizadores conhecidos. O formato JPEG não suporta transparência.

#### **BGCOLOR**

Opcionalmente, a cor de fundo do mapa pode ser especificada usando o parâmetro BGCOLOR.

## **EXCEPTIONS**

A maneira como um erro é reportado pode ser especificada através do parâmetro opcional EXCEPTIONS. O valor "default" é application/vnd.ogc.se\_xml, se o parâmetro não foi explicitado.

Os tipos MIME são usados como valor para o parâmetro EXCEPTIONS. Os formatos possíveis para se reportar erros em GetMap são:

- application/vnd.ogc.se xml (requerida). É usada se nada for especificado na requisição
- application/vnd.ogc.se inimage (opcional). Para reportar erros na imagem grafica
- application/vnd.ogc.se\_blank (opcional). Retorna somente a imagem contendo a fundo especificado em BGCOLOR

Maiores detalhes sobre os formatos das exceções podem ser encontrados no Anexo A.3 em [10]

## **TIME**

Informações do *layer* referentes a tempo.

### **ELEVATION**

Informações do *layer* referentes à elevação.

## **4.1.3.2.2. Resposta da GetMap**

Uma resposta válida para a requisição GetMap deve ser um mapa georreferenciado contendo as informações requisitadas, obedecendo ao SRS, o bounding box, o tamanho, a transparência e o formato especificado.

Uma requisição inválida de GetMap deve fazer com que o servidor retorne uma exceção.

# **4.1.3.3. GetFeatureInfo**

Esta operação é opcional. Ela só é suportada pelos *layers* cujo atributo QUERYBLE tem valor TRUE. Neste caso, o atributo pode ser sido declarado explicitamente para o *layer* ou herdado de um pai.

Esta operação serve para proporcionar ao cliente mais informações, além das contidas no mapa, previamente requisitado na operação de GetMap. O caso típico de uso da operação GetFeatureInfo é, depois de receber um mapa, o usuário selecionar um ponto do mapa, do qual deseja ver mais informações.

Esta operação permite ao cliente dizer qual pixel de qual *layer* está sendo consultado. Como pode haver perda de informação na comunicação entre o cliente e o servidor, a operação GetFeatureInfo inclui a maior parte dos parâmetros da operação GetMap. Mediante as informações espaciais do contexto (BBOX, SRS, WIDTH, HEIGTH) originais da GetMap mais as coordenadas X e Y do ponto do qual deseja-se obter maiores informações, o servidor WMS pode retornar maiores informações sobre o ponto.

# **4.1.3.3.1. Requisição GetFeatureInfo**

### **VERSION**

VERSION é um parâmetro obrigatório, especificado na seção "Elementos Básicos do Serviço".

### **REQUEST**

Parâmetro obrigatório, especificado na seção "Elementos Básicos do Serviço". Para GetFeatureInfo, o valor a ser usado é "GetFeatureInfo".

#### **map\_request\_copy**

 $\leq$ map request copy $> N$ ão é um par nome/valor como os outros parâmetros. Aqui, a maioria dos parâmetros da requisição GetMap que geraram o mapa é repetida. Dois são omitidos porque GetFeatureInfo possui valores próprios: VERSION e REQUEST.

#### **QUERY\_LAYERS**

O parâmetro obrigatório QUERY\_LAYERS indica os *layer* dos quais se deseja obter maiores informações.

#### **INFO\_FORMAT**

O parâmetro opcional INFO\_FORMAT indica em qual formato as informações devem ser retornadas.

Por exemplo, INFO\_FORMAT=application/vnd.ogc.gml indica que as informações devem ser formatadas na Geography Markup Language (GML) [17].

### **FEATURE\_COUNT**

Opcional, o parâmetro FEATURE\_COUNT indica o número máximo de informações que devem ser retornadas.

## **X, Y**

Os parâmetros X e Y são obrigatórios e indicam o ponto selecionado no mapa. Este ponto deve estar entre as coordenadas WIDTH e HEIGHT definidas na GetMap.

#### **EXCEPTIONS**

O parâmetro opcional EXCEPTIONS define a maneira de reportar erros. O valor "default" é application/vnd.ogc.se\_xml, caso o parâmetro seja omitido. Até a presente versão do WMS, este é o único valor de exceção definido para a requisição GetFeatureInfo.

# **4.1.3.3.2. Resposta da GetFeatureInfo**

O servidor WMS deve retornar uma resposta de acordo com INFO\_FORMAT requisitado ou levantar uma exceção, caso seja necessário.